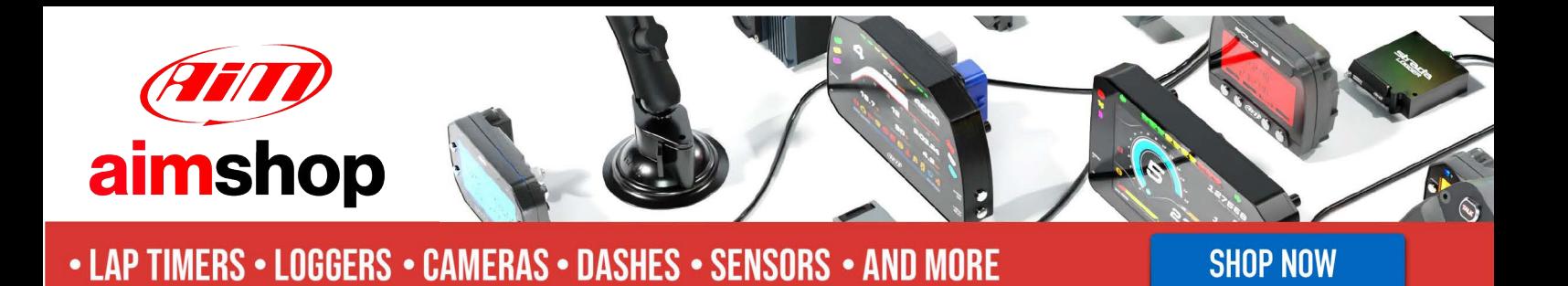

**AiM InfoTech** 

Hyundai **i20 R5** 2016

### Release 1.00

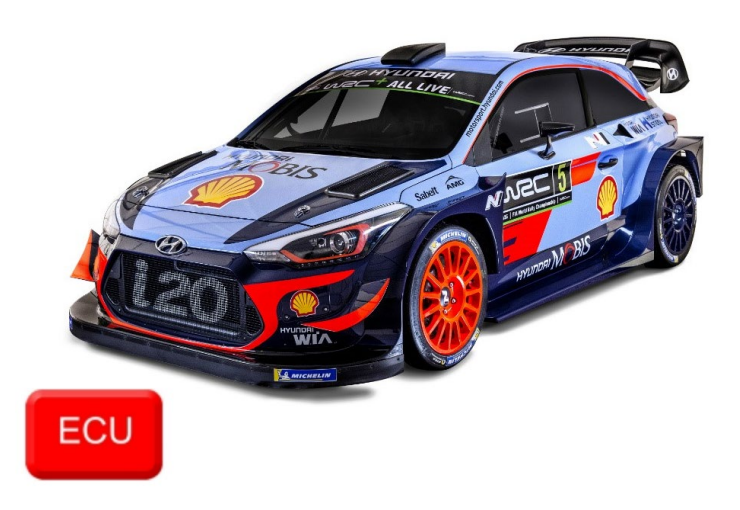

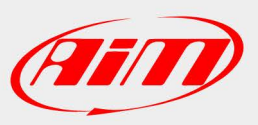

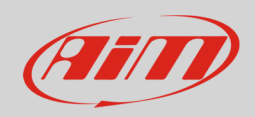

### 1 Models and years

This document explains how to connect AiM devices to the vehicle Engine Control Unit (ECU) data stream. Supported models are:

• i20 R5 from 2016

# 2 Wiring Connection

These models feature a specific manufacturer protocol based on CAN, accessible through the IMC26- 2212X connector. For this installation refer to the following pinout of the IMC26 connector and its connection table.

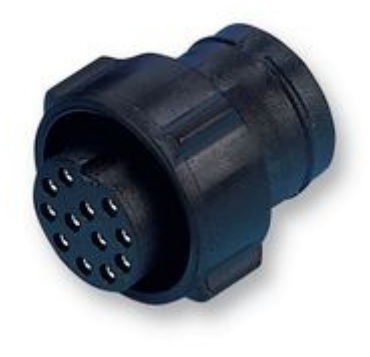

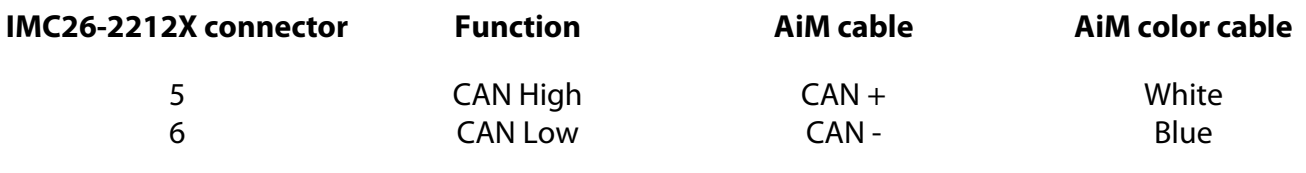

**InfoTech** 

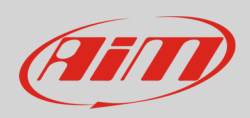

## 3 Race Studio configuration

Before connecting the AiM devices to the ECU, set all functions using AiM software Race Studio. The parameters to set in the device configuration are:

- ECU manufacturer: **Hyundai**
- 

• ECU Model: **I20 R5** (only RS3)

#### 4 "Hyundai – I20 R5" protocol

Channels received by AiM devices configured with "Hyundai – I20 R5" protocol are:

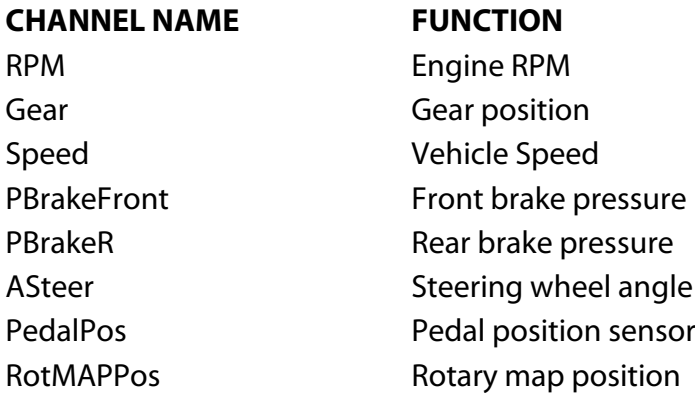

Technical note: not all data channels outlined in the ECU template are validated for each manufacturer model or variant; some of the outlined channels are model and year specific and therefore may not be applicable